Download more resources like this on ECOLEBOOKS.COM

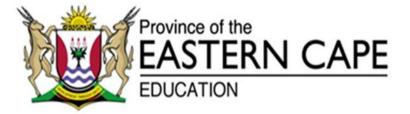

### NATIONAL SENIOR CERTIFICATE

## **GRADE 12**

## **SEPTEMBER 2020**

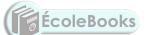

### INFORMATION TECHNOLOGY P2 MARKING GUIDELINE

MARKS: 150

This marking guideline consists of 11 pages.

### SECTION A: SHORT QUESTION

#### **QUESTION 1**

| 1.1 | 1.1.1  | Constructor ✓                     | (1)    |
|-----|--------|-----------------------------------|--------|
|     | 1.1.2  | Composite keys ✓                  | (1)    |
|     | 1.1.3  | Bus ✓                             | (1)    |
|     | 1.1.4  | Digital Divide ✓                  | (1)    |
|     | 1.1.5  | Utility Software ✓                | (1)    |
|     | 1.1.6  | Bandwidth ✓                       | (1)    |
|     | 1.1.7  | Identity theft 🗸                  | (1)    |
|     | 1.1.8  | Core ✓                            | (1)    |
|     | 1.1.9  | Outsourcing ✓                     | (1)    |
|     | 1.1.10 | RIA (Rich Internet Application) ✓ | (1)    |
| 1.2 | 1.2.1  | A – 2579 ✓                        | (1)    |
|     | 1.2.2  | C – 15 ✓                          | (1)    |
|     | 1.2.3  | C – Interpreter ✓                 | (1)    |
|     | 1.2.4  | B – Click farms ✓                 | (1)    |
|     | 1.2.5  | B – Delimiter ✓                   | (1)    |
|     |        | TOTAL SECTIO                      | NA: 15 |

Copyright reserved

INFORMATION TECHNOLOGY P2

3

#### SECTION B: SYSTEM TECHNOLOGIES

#### **QUESTION 2**

| 2.1 | 2.1.1 | <ul> <li>Any ONE: ✓</li> <li>(a) Refers to operating systems on mobile devices that are designed to keep the device on and working at all times – even when the display is dark. States that mobile technology is never off, it is always working in the background.</li> </ul>                                                                                                    | (1) |
|-----|-------|----------------------------------------------------------------------------------------------------|-----|
|     |       | <ul> <li>(b) Smartphone ✓</li> <li>Tablets ✓</li> </ul>                                                                                                    | (2) |
|     |       | <ul> <li>(c) Any ONE: ✓</li> <li>It makes mobile devices fast and responsive.</li> <li>It makes them seem smart and intuitive.</li> </ul>                                                                                                    | (1) |
|     | 2.1.2 | (a) <i>Wearable</i> refers to devices that you wear on your body instead of carrying them around in a pocket or bag.                                                                                                    | (1) |
|     |       | <ul> <li>(b) Any TWO: ✓✓</li> <li>Goggle Glass</li> <li>Apple Watch / Smart watch</li> <li>Pebble/Gear smartwatches</li> </ul>                                                                                                    | (2) |
| 2.2 | 2.2.1 | We want them to perform at their best and deliver results we can rely on. $\checkmark$                                                                                                    | (1) |
|     | 2.2.2 | <ul> <li>Security ✓</li> <li>Saving time ✓</li> <li>Reliability ✓</li> </ul>                                                                                                    | (3) |
|     | 2.2.3 | <ul> <li>Keep your software installation CD/DVD/download in a place where you can easily find and access them ✓ (NOT in a folder on your hard drive, but on some removable storage).</li> <li>Make sure you have records of all your license keys and serial numbers ✓/ Keep printouts of this information (License keys and serial numbers).</li> <li>Make sure you follow a good backup policy and know how to restore your data ✓</li> </ul> | (3) |
|     | 2.2.4 | A firewall is the hardware or software that monitors which applications are using the communication link and which communication ports are being used. $\checkmark$                                                                                                    |     |
|     |       | <ul> <li>Any ONE function: ✓</li> <li>Checks and changes settings for individual applications and control access to specific ports.</li> <li>Restricts computer's communication to the most common settings.</li> </ul>                                                                                                    | (2) |

| 4   |       | INFORMATION TECHNOLOGY P2 (EC/SEPTEMBER :                                                                                                    | 2020 <u>)</u> |
|-----|-------|----------------------------------------------------------------------------------------------------|---------------|
| 2.3 | 2.3.1 | <ul> <li>Any ONE: ✓</li> <li>The disk is fragmented when files are broken up into several pieces and stored all over the disk/storage device.</li> <li>The disk is fragmented when the files are scattered all over the disk/storage device.</li> </ul>                                                                                              | (1)           |
|     | 2.3.2 | It takes the computer longer to read files from/write files to a fragmented disk. $\checkmark$                                                                                                    | (1)           |
|     | 2.3.3 | Disk defragmentation is the task of running a special software that rearranges the files on the disk so that the files are stored in sequence. $\checkmark$                                                                                                    | (1)           |
| 2.4 | 2.4.1 | <ul> <li>Any TWO tips: ✓✓</li> <li>Install only ONE anti-virus product.</li> <li>Set the software to download new virus definitions automatically.</li> <li>Set the software to scan removable drives automatically when they are plugged in.</li> <li>Set your software to scan your entire computer automatically at least once a week.</li> </ul> | (2)           |
|     | 2.4.2 | <ul> <li>Any TWO tips: ✓✓</li> <li>Use different passwords for different accounts</li> <li>Make your passwords long</li> <li>Avoid passwords that can be found in a dictionary</li> </ul>                                                                                                    |               |
|     |       | <ul> <li>Avoid personal information about yourself or your family<br/>ÉcoleBooks</li> </ul>                                                                                                    | (2)           |
|     |       | TOTAL SECTION B:                                                                                                    | 23            |

#### INFORMATION TECHNOLOGY P2

5

#### SECTION C: COMMUNICATION AND NETWORK TECHNOLOGIES

#### **QUESTION 3**

- 3.1 3.1.1 Any THREE permissions ✓ ✓ ✓
  - Read allows a user to only read or copy a file or folder.
  - Write allows a user to write to and modify the contents of a file or folder.
  - Execute allows a user to view and access a folder and file's content as well as to execute/run the program file.
  - List Folder Contents allows the listing of files and subfolders in a folder.
  - Modify allows the reading, writing and deletion of files and folders.
  - Full Control allows reading, writing, changing and deleting of files and folders. Also allows you to add, change and remove access permissions for users.

(3)

#### 3.1.2 Administrators ✓

Any ONE explanation ✓

- They have full control over the system.
- They can install software and hardware drives.
- They create and modify new user accounts and groups and reset passwords.
- They have full access to all the files and folders.

Standard users ✓

Any ONE explanation  $\checkmark$ 

- They are permitted to log on to the computer, run programs, customise their accounts.
- Work with files in their user folders or in those common folders to which they have been granted access.
- They can change their own passwords but not those of others.
- They are restricted from making system changes.

#### 3.2 3.2.1 BitComet ✓ uTorrent ✓

(2)

(4)

- 3.2.2 Seeders refer to people who are sharing the file ✓ in BitTorrent processing.
  - The more seeders a torrent has, the faster you are likely to able to download the file. ✓ (2)

| <u>6</u> |                | INFORMATION TECHNOLOGY P2 (EC/SEPTEMBE                                                                                                    | R 2020) |
|----------|----------------|----------------------------------------------------------------------------------------------------|---------|
| 3.3      | 3.3.1          | Remote controlling a computer $\checkmark$ – allows you to control a computer (from anywhere in the world) as if you are sitting in front of it. $\checkmark$<br>Virtual Private Network (VPN) $\checkmark$ – allows you to log on to a network from a remote location via the Internet. $\checkmark$                                                                                                    | (4)     |
|          | 3.3.2          | <ul> <li>Third party remote access/control software: Any TWO ✓✓</li> <li>TeamViewer</li> <li>LogMeIn</li> <li>GoToMyPC</li> </ul>                                                                                                    | (2)     |
| 3.4      | 3.4.1          | Digital signature is an electronic signature that is used to identify the sender of a message or signatory/signer of a document. $\checkmark$                                                                                                    |         |
|          |                | <ul> <li>Any ONE function: ✓</li> <li>It provides proof to the recipient that the file or email comes from the person who claims to have sent it.</li> <li>It verifies the data has not been altered/changed in any way since the moment it was signed.</li> </ul>                                                                                                    | (2)     |
|          | 3.4.2          | Thawte ✓<br>Verisign ✓<br>Accept any other verifiable CA.                                                                                                    | (2)     |
| 3.5      | 3.5.1<br>3.5.2 | <ul> <li>Appification is the trend for information to be accessed via dedicated apps on mobile devices.</li> <li>Any THREE reasons</li> <li>An app's interface is easier to navigate.</li> <li>An app has a dedicated purpose and does not result in distraction</li> </ul>                                                                                                    | (1)     |
|          |                | <ul> <li>With an app you do not have to remember the URLs or manage menus of bookmarks to get where you want to go.</li> </ul>                                                                                                    |         |
|          |                | <ul> <li>The app knows where to find its data and does not need to be directed by you.</li> <li>All the interface data (pictures, layout etc.) is already installed on your device as part of the app and does not need to be downloaded.</li> <li>Apps can be set to fetch data on their own in the background, even when you are not using them and also notify you automatically of significant changes or events.</li> <li>Apps can work with a syncing service.</li> </ul> |         |
|          |                | <ul> <li>Apps can use additional sensors in your mobile device (e.g. GPS,<br/>compass, accelerometers etc).</li> </ul>                                                                                                    | (3)     |
| 3.6      | The Int        | ternet of Things/IoT ✓                                                                                                    | (1)     |
| 3.7      |                | storage $\checkmark$ – data is stored on the user's computer/local hard drive. $\checkmark$<br>storage $\checkmark$ – data is stored on the web server. $\checkmark$ (4 ÷ 2)                                                                                                    | (2)     |
|          |                | TOTAL SECTION C:                                                                                                    | 28      |

Copyright reserved

#### SECTION D: DATA AND INFORMATION MANAGEMENT

#### **QUESTION 4**

| 4.1 | DBMS                                                                                                    | is the software that allows you to work with electronic databases. $\checkmark$                                                                                                    | (1) |  |
|-----|----------------------------------------------------------------------------------------------------|----------------------------------------------------------------------------------------------------|-----|--|
| 4.2 | Transaction refers to any activity regarding the creation, loading, editing, saving or deleting of data managed by a DBMS. $\checkmark$                                                                                                    |                                                                                                    |     |  |
| 4.3 | Commit/Post – occurs when the DBMS gets the instruction to save whatever changes have been made back to storage. $\checkmark$<br>Purge/Consolidate – removes deleted records from the database to compact and streamline the file. $\checkmark$ |                                                                                                    |     |  |
| 4.4 | <ul><li>white</li><li>The store</li></ul>                                                                                                    | which can lead to update anomalies. $\checkmark$                                                                                                    |     |  |
| 4.5 | 4.5.1                                                                                                    | Parallel data set is a technique whereby multiple copies of data are kept. $\checkmark$<br>It is used immediately, resulting in no downtime when there is data failure. $\checkmark$                                                                                                    | (2) |  |
|     | 4.5.2                                                                                                    | Doubling the storage requirements for the system. $\checkmark$                                                                                                    | (1) |  |
| 4.6 |                                                                                                    | For safety and security $\mathbf{\hat{E}}$ <b>EcoleBooks</b> by is an error condition that occurs when there are not enough bits le to represent an integer value accurately. $\checkmark$                                                                                                    | (1) |  |
|     |                                                                                                    | <i>tion</i> is the misrepresentation of a string variable because there are not $f$ bytes available to store all the characters in the string. $\checkmark$                                                                                                    | (2) |  |
| 4.7 | 4.7.1                                                                                                    | <ul> <li>Any ONE: ✓</li> <li>To ensure that there is no redundant data.</li> <li>To ensure that data is not being repeated in one way or another.</li> <li>To ensure that there is no duplication of data.</li> <li>To ensure that a database is in an optimal state, with no chance of anomalies.</li> </ul> | (1) |  |
|     | 4.7.2                                                                                                    | th 19turdia (                                                                                                    |     |  |

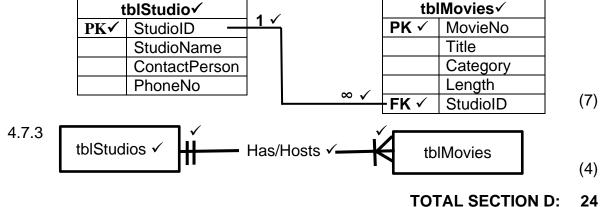

#### SECTION E: SOLUTION DEVELOPMENT

#### **QUESTION 5**

| 5.1 | 5.1.1  | Try / Ex                                     | cept 🗸       |                      |              |                           |            |                                    |  |
|-----|--------|----------------------------------------------|--------------|----------------------|--------------|---------------------------|------------|------------------------------------|--|
|     | 5.1.2  | Any ON <ul> <li>Bug</li> <li>Exce</li> </ul> |              |                      |              |                           |            |                                    |  |
|     | 5.1.3  | control e                                    | executi      | on of th             | e progran    |                           | iew the va | Iphi used to<br>alues of variables |  |
|     | 5.1.4  | Trace ta                                     | ble √        |                      |              |                           |            |                                    |  |
| 5.2 | 5.2.1  |                                              |              | refers to<br>nd Text | -            | data is o                 | rganised.  | $\checkmark$                       |  |
|     | 5.2.2  | Arrays 🗸                                     | /            |                      |              |                           |            |                                    |  |
|     | 5.2.3  | (a) 18                                       | $\checkmark$ |                      |              |                           |            |                                    |  |
|     |        | (b) 9 v                                      | /            |                      |              |                           |            |                                    |  |
|     |        | (c) I ju                                     | ist L ✓      | (                    | Écol         | eBooks                    |            |                                    |  |
|     |        | (d) VE                                       | Delph        | ni ✓                 |              |                           |            |                                    |  |
|     |        | (e) VE                                       | XTRA         | Delphi               | $\checkmark$ |                           |            |                                    |  |
| 5.3 | 5.3.1  |                                              |              |                      |              | reate an c<br>e fields of | •          | nemory ✓ and to                    |  |
|     | 5.3.2  | Free ✓ (                                     | OR De        | stroy √              |              |                           |            |                                    |  |
| 5.4 | Line I | No Valu                                      | e1 Va        | alue2                | Value3       | Value4                    | Value5     | Screen Output                      |  |
|     | 1      | 9 ✓                                          | /            |                      |              |                           |            |                                    |  |
|     | 2<br>3 |                                              |              | 12 ✓                 |              |                           |            | Solution ✓                         |  |
|     | 4      |                                              |              | 12 7                 | 6 √          |                           |            |                                    |  |
|     | 5      |                                              |              |                      | _            |                           | 6 ✓        |                                    |  |

(12 ÷ 2) (6)

### TOTAL SECTION D: 24

3 √

54 √

Copyright reserved

6

7

8

9

10

11

Please turn over

DOWNLOAD MORE RESOURCES LIKE THIS ON ECOLEBOOKS.COM

0 √ √

54 ✓

3 √

48 ✓

| Download mor        | e resources like this on ECOLEBOOKS.COM                                                                                                    |     |
|---------------------|----------------------------------------------------------------------------------------------------|-----|
| (EC/SEPTEMBER 2020) | INFORMATION TECHNOLOGY P2                                                                                                    | 9   |
| SECTION F: INT      | EGRATED SCENARIO                                                                                                    |     |
| QUESTION 6          |                                                                                                    |     |
| 6.1 6.1.1 (a)       | <ul> <li>Any ONE ✓</li> <li><i>E-waste</i> refers to broken, outdated and discarded hardware that we neither want nor need.</li> <li>OR</li> <li><i>E-waste</i> is anything electronic or related to electronics that is</li> </ul> |     |
| (b)                 | <ul> <li>thrown away.</li> <li>Any THREE ✓✓✓</li> <li>Old computers</li> <li>Old CRT monitors</li> <li>Broken hard drives</li> <li>Dead or unwanted cellphones</li> <li>TVs</li> <li>Gaming devices</li> <li>Batteries</li> </ul>   | (1) |
| (c)                 | Any TWO ✓✓<br>• Cancer<br>• Pollution                                                                                                    |     |

- Causes radiation
- Poison water
- Damage living things that come into contact with them
- Contamination (2)
   Poisonous parts are removed ✓ properly before the materials get
- (d) Poisonous parts are removed ✓ properly before the materials get put into the dump site.
   (1)
- 6.1.2 *Green computing* refers to initiatives to design, use and dispose of technology in an environmentally or eco-friendly way. ✓ (1)

# 6.2 6.2.1 (a) *Spammer* refers to someone who sends out unsolicited / unasked-for/unwanted e-mails in the form of advertisements. ✓ (1)

- Any ONE ✓
  Spam clogs the Internet with a lot of unnecessary traffic (impacts on speed).
- It also wastes time because you have to sift through so much junk in inbox. (1)
- (c) Any ONE ✓

(b)

- Use a spam filter in your e-mail client program.
- Avoid entering your e-mail address into website forms. (1)

| <u>10</u> |        | INFORMATION TECHNOLOGY P2 (EC/SEPTEMB                                                                                                    | ER 2020) |
|-----------|--------|----------------------------------------------------------------------------------------------------|----------|
|           | 6.2.2  | <ul> <li>There is low risk of physical danger (They are not physically present when they commit the crime). ✓</li> <li>It is difficult to detect the crime. ✓</li> <li>It is difficult to trace who committed the crime. ✓</li> </ul>                                                                                                    | (3)      |
|           | 6.2.3  | Malware / Virus ✓                                                                                                    | (1)      |
|           | 6.2.4  | Zombie PC ✓                                                                                                    | (1)      |
| 0.0       |        |                                                                                                    | (1)      |
| 6.3       | 6.3.1  | <ul> <li>Decision Support Systems (DSS) ✓</li> <li>Expert systems / Knowledge-based systems ✓</li> </ul>                                                                                                    | (2)      |
|           | 6.3.2  | <ul> <li>Any THREE ✓✓✓</li> <li>Genetic research</li> <li>Weather modelling and climate prediction</li> <li>Physics research (e.g. nuclear research)</li> <li>Circuit design</li> <li>Financial modelling</li> <li>Web searching / indexing</li> </ul>                                                                                                    | (3)      |
|           | 6.3.3  | Any ONE ✓ <ul> <li>SETI@Home</li> <li>Cimateprediction.net</li> <li>Folding@home</li> </ul>                                                                                                    | (1)      |
| 6.4       | 6.4.1  | <ul> <li>Any TWO </li> <li>Turn off notifications on your mobile device when you are busy.</li> <li>Only enable them for a limited group of people.</li> <li>Set aside specific time for engaging with social media.</li> <li>When doing important work, switch off your phone or put it on silent and disable vibrate option.</li> <li>Try to remove yourself from FOMO (Fear of Missing Out) phobia.</li> </ul>                   | (2)      |
|           | 6.4.2  | <ul> <li>Any TWO ✓✓</li> <li>The Internet never forgets.</li> <li>The Internet is a public space.</li> <li>You cannot be sure how your information/uploads are going to be shared.</li> <li>The personal information you share today/now might come back to haunt you in future.</li> <li>There is nothing stopping anyone who can access what you have shared from copying it, saving it or sharing it in other places.</li> </ul> | (2)      |
| 6.5       | Transa | action Processing System ✓                                                                                                    | (1)      |
| 6.6       |        | are as a Service refers to the concept of renting software instead of<br>a license to use it forever. ✓                                                                                                    | (1)      |

Copyright reserved

DOWNLOAD MORE RESOURCES LIKE THIS ON ECOLEBOOKS.COM

| Ι | Downl    | oad more resources like this on ECOLEBOOKS.COM                                                                                                    |           |
|---|----------|----------------------------------------------------------------------------------------------------|-----------|
|   | (EC/SEPT | EMBER 2020) INFORMATION TECHNOLOGY P2                                                                                                    | 11        |
|   | 6.7      | <ul> <li>Any TWO places ✓✓</li> <li>DRM (Digital Rights Management)</li> <li>ATM</li> <li>Internet browsers</li> <li>Skype calls</li> </ul>                                                                                                    |           |
|   |          | Online storage services                                                                                                    | (2)       |
|   | 6.8      | Backdoor is a hidden way to gain access to a computer, system or software. $\checkmark$                                                                                                    | (1)       |
|   | 6.9      | Skimmer reads the electronic details from a card. $\checkmark$<br>Video camera records your PIN/password. $\checkmark$                                                                                                    | (2)       |
|   | 6.10     | <ul> <li>Any TWO effects ✓✓</li> <li>Decreased discretionary spending (we spend a lot of money on things to make us safer).</li> <li>Decreased productivity (time that could be spent on productivity is wasted on preventing crime).</li> <li>Increased social stratification (it separates different social classes from each other).</li> </ul> |           |
|   |          | <ul> <li>Development of a culture of fear and suspicion.</li> </ul>                                                                                                    | (2)       |
|   |          | TOTAL SECTION F:<br>GRANDTOTAL:                                                                                                    | 36<br>150 |

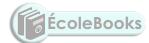